## **Помощь по заданию 2 лабораторной работы 3**

Здесь приведен пример **организации вывода с тремя знаками после запятой** (по просьбам студентов), но исходные данные в текстовых полях ( а в работе ползунки, счетчики и т.д. – как в описании работы!!!)

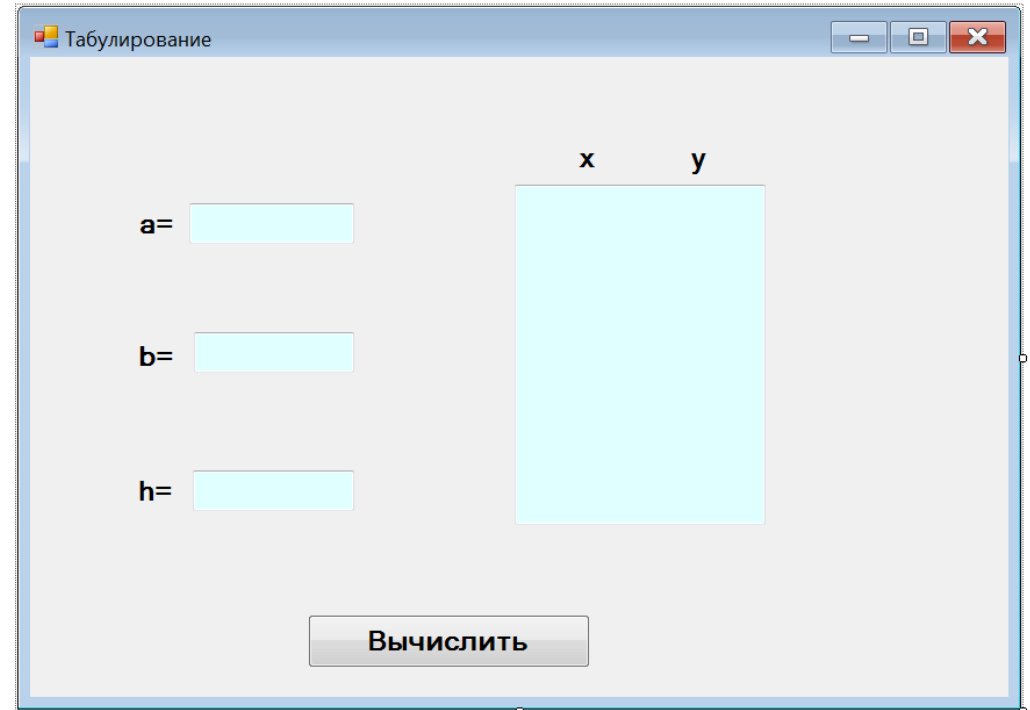

```
private void button1_Click(object sender, EventArgs e)
 {
    textBox4.Clear();
// Считывание начальных данных
    double a = Convert.ToDouble(textBox1.Text);
    double b = Convert.ToDouble(textBox2.Text);
    double h = Convert.ToDouble(textBox3.Text);
  // Цикл для табулирования функции
   double x = a;
   while (x < (b + h / 2)) {//вычисляем
     double y = Math.Sqrt(x); // выводим
    textBox4.Text += x.ToString("0.000") + "\t" + y.ToString("0.000") + "\n\r";
     // переходим к следующей точке 
    x = x + h; }
    }
```
**Протокол работы:**

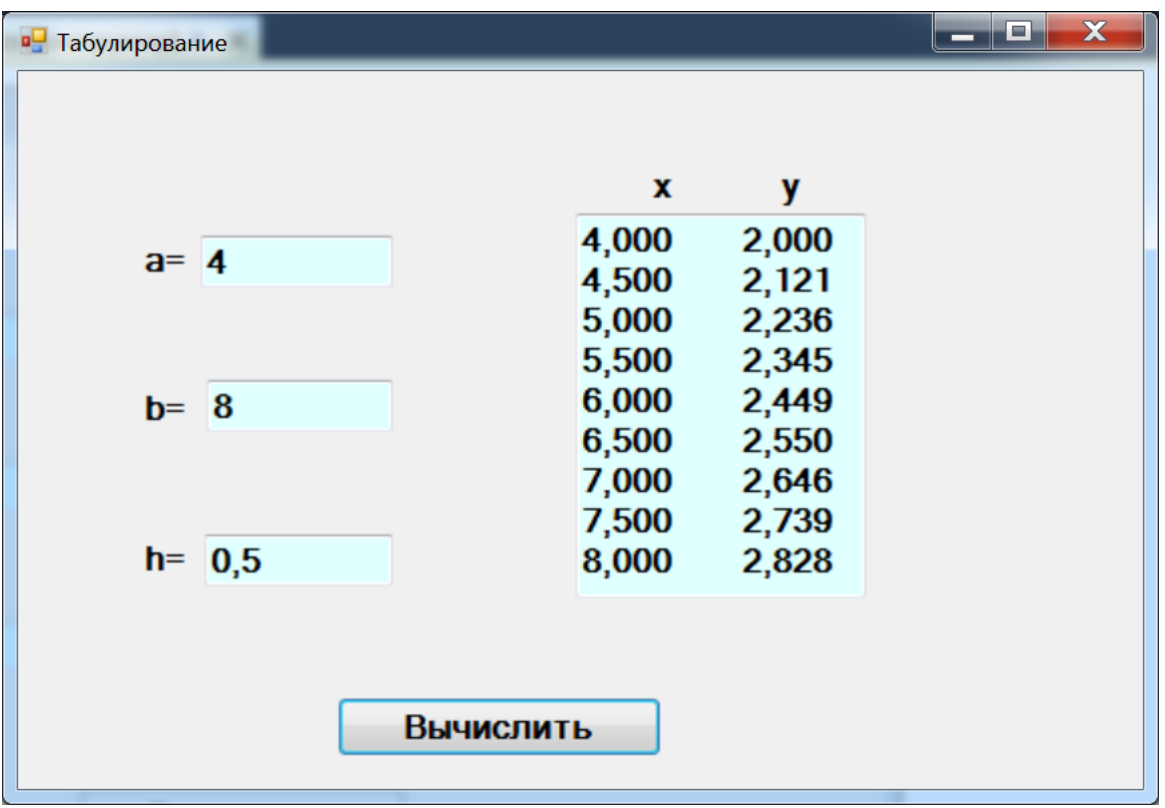